# Progress of fontspec and unicode-math

Will Robertson

July 22, 2018

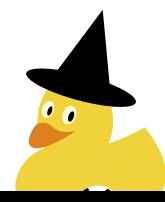

1/52

## Setting the scene

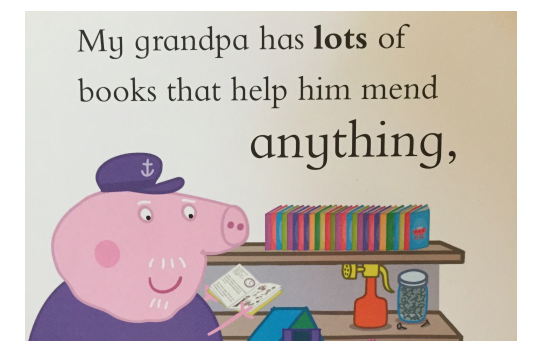

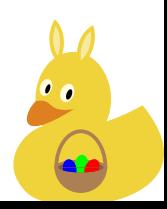

## Setting the scene

nely giraffe didn't bother trying to speak to ed from tree to tree munching on the leaves, eatures went on avoiding him. That was the whole of the long dry summer.

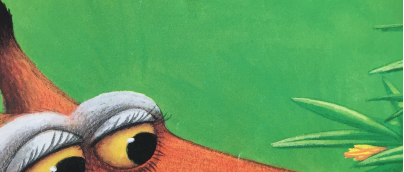

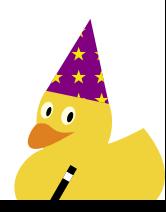

## How long has it been??

[XeTeX] Package for font loading

Will Robertson will at guerilla.net.au Fri Oct 15 12:04:24 CEST 2004

Hi all

I've got a first release ready of a package for XeLaTeX that allows dynamic font loading, supporting all of the rich font features in AAT. It doesn't yet support OpenType, but that's coming.

It allows you to use a commands like \typespec[NumberCase=OldStyle, NumberSpacing=Monospaced]{Hoefler Text} or

\typespec[Variant=5]{Zapfino} to select a very broad selection of fonts.

It's only new, so it will definitely be improved!

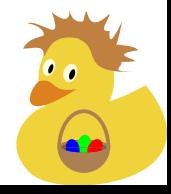

3/52

## Introduction

unicode-math – modern expl3 package development Code structure CHANGES file expl3 conventions Git branches Test suite Release checklist fontspec – selecting fonts Font loading The interface for font features Typical example 'Strong' emphasis Custom encodings Conclusion

 $4/52$ 

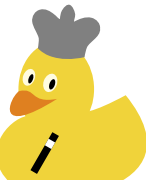

Introduction **15/52** 

## Evolution

- $\bullet~$  LHEX was my introduction to software engineering  $$ scarily enough
- fontspec and unicode-math were initially released pre-expl3
- expl3 was needed to advance them beyond crude data-structures and algorithms
- Their programming styles evolved with expl3
- Has taken quite some time to become 'respectable' !

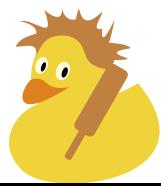

Introduction and the set of  $\sqrt{6/52}$ 

To discuss

- fontspec selecting fonts
- unicode-math learning from my mistakes in best practices for TEX software development

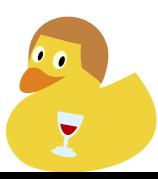

## unicode-math – modern expl3 package development

#### Introduction

unicode-math – modern expl3 package development Code structure CHANGES file expl3 conventions Git branches Test suite Release checklist fontspec – selecting fonts Font loading The interface for font features Typical example 'Strong' emphasis Custom encodings **Conclusion** 

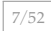

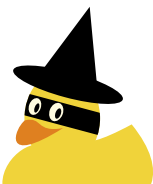

unicode-math – modern expl3 package development $\boxed{8/52}$ 

(*Live demo to re-introduce the package.*)

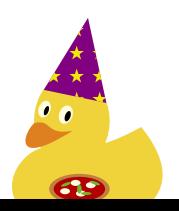

### unicode-math – modern expl3 package development Code structure Introduction

## unicode-math – modern expl3 package development

## Code structure

CHANGES file expl3 conventions Git branches Test suite Release checklist

## fontspec – selecting fonts

Font loading The interface for font features Typical example 'Strong' emphasis Custom encodings

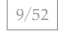

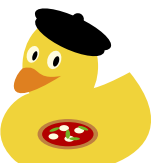

- $\bullet$  Once upon a time: monolithic  $DTX$  files
- Now: (thanks Joseph!)
	- ⟨*pkg*⟩.dtx: provide metadata

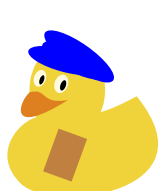

- $\bullet$  Once upon a time: monolithic  $DTX$  files
- Now: (thanks Joseph!)
	- ⟨*pkg*⟩.dtx: provide metadata
	- ⟨*pkg*⟩-code-⟨*module*⟩.dtx

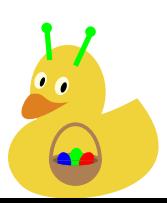

- $\bullet$  Once upon a time: monolithic  $\text{DTX}$  files
- Now: (thanks Joseph!)
	- ⟨*pkg*⟩.dtx: provide metadata
	- ⟨*pkg*⟩-code-⟨*module*⟩.dtx
	- ⟨*pkg*⟩.ins: the standard Docstrip driver

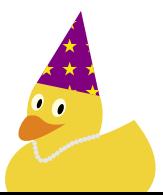

- $\bullet$  Once upon a time: monolithic  $\text{DTX}$  files
- Now: (thanks Joseph!)
	- ⟨*pkg*⟩.dtx: provide metadata
	- ⟨*pkg*⟩-code-⟨*module*⟩.dtx
	- ⟨*pkg*⟩.ins: the standard Docstrip driver
	- ⟨*pkg*⟩-code.ltx: typeset code implementation

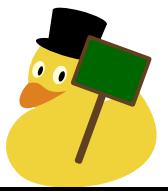

- $\bullet$  Once upon a time: monolithic  $\text{DTX}$  files
- Now: (thanks Joseph!)
	- ⟨*pkg*⟩.dtx: provide metadata
	- ⟨*pkg*⟩-code-⟨*module*⟩.dtx
	- ⟨*pkg*⟩.ins: the standard Docstrip driver
	- ⟨*pkg*⟩-code.ltx: typeset code implementation
	- ⟨*pkg*⟩.ltx: typeset user documentation

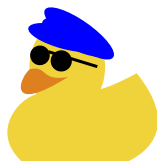

- $\bullet$  Once upon a time: monolithic  $\text{DTX}$  files
- Now: (thanks Joseph!)
	- ⟨*pkg*⟩.dtx: provide metadata
	- ⟨*pkg*⟩-code-⟨*module*⟩.dtx
	- ⟨*pkg*⟩.ins: the standard Docstrip driver
	- ⟨*pkg*⟩-code.ltx: typeset code implementation
	- ⟨*pkg*⟩.ltx: typeset user documentation
	- ⟨*pkg*⟩-doc-⟨*chapter*⟩.tex

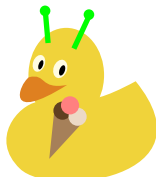

#### unicode-math – modern expl3 package development and all  $\frac{11/52}{2}$ CHANGES file Introduction

## unicode-math – modern expl3 package development

Code structure

## CHANGES file

expl3 conventions Git branches Test suite Release checklist

## fontspec – selecting fonts

Font loading The interface for font features Typical example 'Strong' emphasis Custom encodings

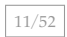

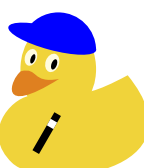

unicode-math – modern expl3 package development and the modern expl3 package development CHANGES file

CHANGE HISTORY ==============

## v0.8m ()

\* Restore behaviour of legacy syntax `x\_\mathrm{x}` (i.e., with no braces). While strictly 'incorrectly', this usage is widely used.

## v0.8l (2018/02/02)

- \* Issue an error message if `\setmathfont{...}[range=...]` is used first; a `range` declaration inherently implies a subset, so a 'main' math font needs to be set up first. \* Fix issue when nesting `\mathXX` and `\symZZ` commands. (#356, #435, #438)
- \* ...

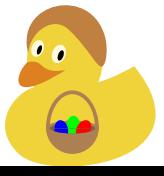

## unicode-math – modern expl3 package development and all  $\frac{13}{52}$ expl3 conventions Introduction

## unicode-math – modern expl3 package development

Code structure CHANGES file expl3 conventions

## Git branches

Test suite Release checklist

## fontspec – selecting fonts

Font loading The interface for font features Typical example 'Strong' emphasis Custom encodings

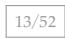

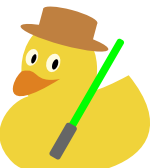

14/52 unicode-math – modern expl3 package development expl3 conventions

- 'Auto-checking':
	- \usepackage[enable-debug]{expl3} \ExplSyntaxOn \debug\_on:n { check-declarations, check-expressions, deprecation }
	- \ExplSyntaxOff
- Indentation
- Variables defined up front
- Separation between internal and user-facing commands
- …

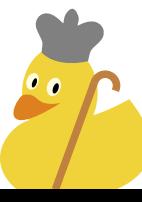

#### unicode-math – modern expl3 package development and all  $15/52$ Git branches Introduction

## unicode-math – modern expl3 package development

Code structure CHANGES file expl3 conventions

## Git branches

Test suite Release checklist

## fontspec – selecting fonts

Font loading The interface for font features Typical example 'Strong' emphasis Custom encodings

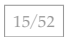

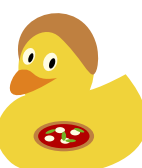

unicode-math – modern expl3 package development  $\boxed{16/52}$ Git branches

## Branches

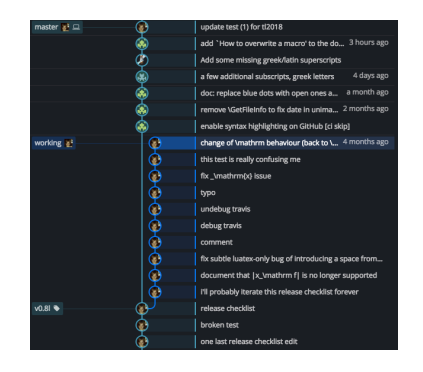

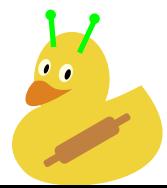

### unicode-math – modern expl3 package development  $\frac{17}{52}$ Test suite Introduction

## unicode-math – modern expl3 package development

Code structure CHANGES file expl3 conventions Git branches

## Test suite

Release checklist

## fontspec – selecting fonts

Font loading The interface for font features Typical example 'Strong' emphasis Custom encodings

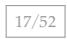

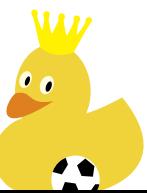

Early days of the test suite:

- X $\text{HATEX} \rightarrow \text{PDF} \rightarrow \text{PNG} \rightarrow \text{ImageMagick}$
- A horribly-fragile and hard-to-read Makefile
- Pixel by pixel comparisons
- Slow, lots of false negatives
- Nonetheless, a large number of tests produced

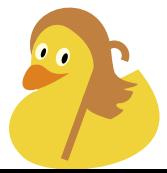

unicode-math – modern expl3 package development  $\boxed{19/52}$ Test suite

l3build brought automated unit testing to the masses:

• Just wrap \loggingoutout around everything is fine?

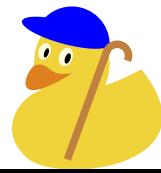

l3build brought automated unit testing to the masses:

- Just wrap \loggingoutout around everything is fine?
- It is really not fine.

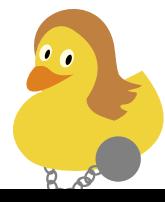

l3build brought automated unit testing to the masses:

- Just wrap \loggingoutout around everything is fine?
- It is really not fine.
- Slowly re-write all tests with custom, minimal, logging.

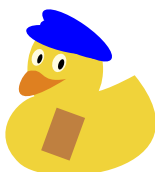

## Example test input

\input{umtest-preamble}

\usepackage{fontspec} \setmathsf{texgyrecursor-regular.otf} \usepackage{unicode-math}

\begin{document} \START

\TESTBOX{\$\mathsf{X}=X\$}

\end{document}

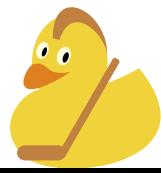

### Example test output

This is a generated file for the l3build validation system. Don't change this file in any respect.  $> \boxtimes \ldots =$ \hbox(0.0+0.0)x0.0 .\mathon .\TU/texgyrecursor-regular.otf(0)/m/n/10 glyph#116 .\glue(\thickmuskip) 2.77779 plus 2.77779 .\TU/latinmodern-math.otf(1)/m/n/10 glyph#30 .\glue(\thickmuskip) 2.77779 plus 2.77779 .\TU/latinmodern-math.otf(1)/m/n/10 glyph#1293 .\kern0.51 .\mathoff ! OK. <to be read again> \relax l. ...\TESTBOX{\$\mathsf{X}=X\$}

## 22/52 unicode-math – modern expl3 package development Release checklist Introduction

## unicode-math – modern expl3 package development

Code structure CHANGES file expl3 conventions Git branches Test suite Release checklist

## fontspec – selecting fonts

Font loading The interface for font features Typical example 'Strong' emphasis Custom encodings

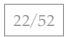

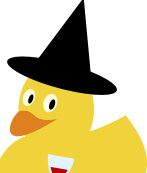

#### 23/52 unicode-math – modern expl3 package development Release checklist

- - 1. Finish final changes on working branch
	- 2. Ensure CHANGES.md is up-to-date with a new version number
	- 3. build setversion
	- 4. Update local distro fully with tlmgr
	- 5. Run build check locally
	- 6. git push
	- 7. Check Travis build status
	- 8. Install prerelease versions of fontspec and latex3 and re-check
	- 9. git checkout master; git rebase working
	- 10. build ctan
	- 11. Upload to CTAN
	- 12. texlua tagrelease.lua to tag release with version number, annotated with changes
	- 13. git push assuming tags are pushed by default (might need a local gitconfig)
	- 14. git checkout working
	- 15. build install
	- 16. Check latex3/contrib/testfiles/unicode-math001.lvt and update if necessary
	- 17. build uninstall

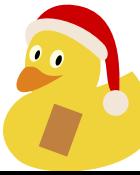

## $f$ ontspec – selecting fonts

#### Introduction

unicode-math – modern expl3 package development Code structure

CHANGES file expl3 conventions Git branches Test suite Release checklist

fontspec – selecting fonts Font loading The interface for font features Typical example 'Strong' emphasis Custom encodings

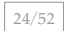

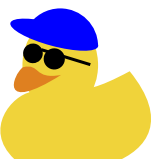

fontspec – selecting fonts

fontspec's interface

- Originally very simple
- Based around AAT font features, not OpenType!
- The *Graphite* font renderer needs more attention
- A rewrite probably won't happen, but a slimmed-down 'LATEX3' version might

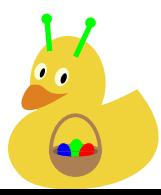

### $\frac{26}{52}$ Font loading Introduction

## unicode-math – modern expl3 package development

Code structure CHANGES file expl3 conventions Git branches Test suite Release checklist

fontspec – selecting fonts

## Font loading

The interface for font features Typical example 'Strong' emphasis Custom encodings

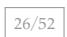

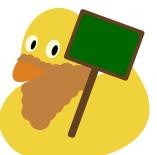

fontspec – selecting fonts Font loading

How do I load a font in fontspec?

- \fontspec
- \setmainfont
- \newfontfamily
- \defaultfontfeatures

As the package has grown it is probably less than clear!

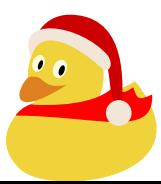

fontspec – selecting fonts Font loading

Font names

X<sub>H</sub>T<sub>E</sub>X was originally written to load fonts from the OS: \setmainfont{Hoefler Text}% -- `just works' luaotfload followed, and now: \setmainfont{TeX Gyre Pagella}% -- `just works'

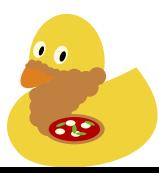
fontspec – selecting fonts Font loading

#### File names

But also:

\setmainfont{texgyrepagella-regular.otf}[

```
ItalicFont = texgyrepagella-italic.otf ,
BoldFont = texgyrepagella-bold.otf
BoldItalicFont = texgyrepagella-bolditalic.otf ,
```
]

(or)

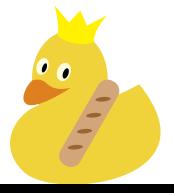

fontspec – selecting fonts Font loading

#### File names

But also:

\setmainfont{texgyrepagella}[  $Extension = .otf$ , UprightFont =  $*$ -regular,  $\begin{array}{rcl} \text{ItalicFont} & = & \text{*-italic} \\ \end{array} \qquad ,$  $\text{BoldFont} = *- \text{bold} \qquad ,$ BoldItalicFont = \*-bolditalic , ]

Which is better? This is the approach I now recommend.

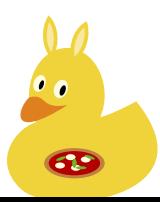

fontspec – selecting fonts Font loading

#### The case against font names

- 1. Edge cases
	- Sometimes the correct italic/bold shape isn't picked up
- 2. Document portability
	- $X_{\overline{d}}T_{\overline{E}}X/$ luaotfload differences
	- Replicating font installation across computers
	- Differences in software/font versions  $\rightarrow$  different names
- 3. Speed
	- Generating the font database is slow
	- Installing 100s of fonts in a system directory *can* be slow

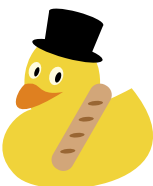

#### $\frac{32}{52}$  fontspec – selecting fonts The interface for font features Introduction

#### unicode-math – modern expl3 package development

Code structure CHANGES file expl3 conventions Git branches Test suite Release checklist

#### fontspec – selecting fonts

Font loading

#### The interface for font features

Typical example 'Strong' emphasis Custom encodings

#### **Conclusion**

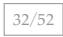

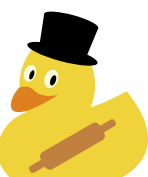

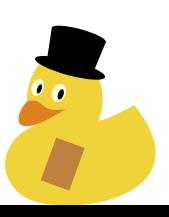

### Theory 123

\font\x="[EBGaramond12-Regular.otf]:+lnum;+dlig"

# Theory 123

\font\x="[EBGaramond12-Regular.otf]"

 $\frac{33}{52}$ The interface for font features

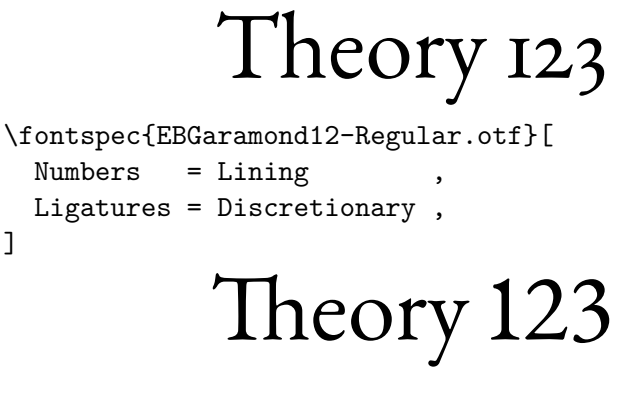

\fontspec{EBGaramond12-Regular.otf}

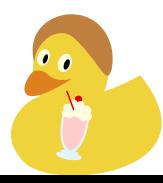

 $\frac{34}{52}$ The interface for font features

]

#### fontspec – selecting fonts Typical example Introduction

#### unicode-math – modern expl3 package development

Code structure CHANGES file expl3 conventions Git branches Test suite Release checklist

#### fontspec – selecting fonts

Font loading The interface for font features

#### Typical example

'Strong' emphasis Custom encodings

#### **Conclusion**

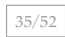

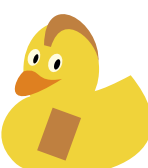

Consider Gill Sans Nova. Weights:

- UltraLight
- Light
- Book
- Medium
- **Semibold**
- **Bold**
- Heavy
- **ExtraBold**
- **UltraBold**

Do people want to control these with commands like \textbolder and \textlighter?

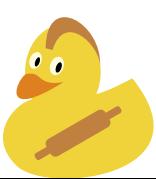

'Weight' is relatively simple. Also have:

- CnUltraLight
- CnLight
- CnBook
- CnMedium
- **CnSemibold**
- **CnBold**
- CnHeavy
- **CnExtraBold**
- **CnUltraBold**

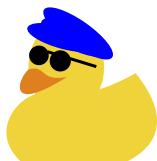

And then the variants:

- Deco-Regular
- Shadowed-Light
- Shadowed-Medium
- Shadowed-Outln
- INILINE-COND
- Inline-ExtraLt
- Inline-Light
- Inline-Regular
- **Inline-Bold**

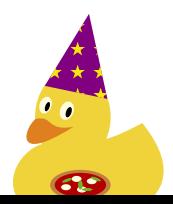

 $\frac{39}{52}$ Typical example

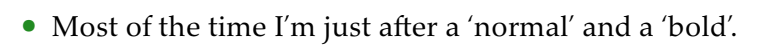

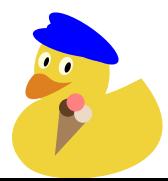

```
fontspec – selecting fonts
Typical example
```
- Most of the time I'm just after a 'normal' and a 'bold'.
- Create gill-sans-nova.fontspec:

```
\defaultfontfeatures[gill-sans-nova]{
  UprightFont = GillSansNova-Medium.otf
  ItalicFont = GillSansNova-MediumItalic.otf ,
  \verb|BoldFont| = \verb|GillsansNova-Bold.otf|BoldItalicFont = GillSansNova-BoldItalic.otf ,
}
```
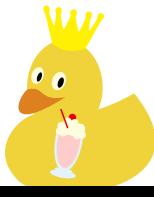

```
\int \frac{39}{52}Typical example
```
- Most of the time I'm just after a 'normal' and a 'bold'.
- Create gill-sans-nova.fontspec:

```
\defaultfontfeatures[gill-sans-nova]{
  UprightFont = GillSansNova-Medium.otf
  ItalicFont = GillSansNova-MediumItalic.otf ,
  \verb|BoldFont| = \verb|GillsansNova-Bold.otf|BoldItalicFont = GillSansNova-BoldItalic.otf ,
}
```
• Now I can write \setmainfont{gill-sans-nova}.

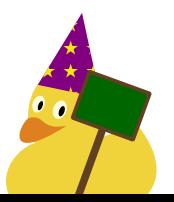

```
\int \frac{39}{52}Typical example
```
- Most of the time I'm just after a 'normal' and a 'bold'.
- Create gill-sans-nova.fontspec:

```
\defaultfontfeatures[gill-sans-nova] {
 UprightFont = GillSansNova-Medium.otf
 ItalicFont = GillSansNova-MediumItalic.otf ,
 BoldFont = GillSansNova-Bold.otf
 BoldItalicFont = GillSansNova-BoldItalic.otf ,
}
```
- Now I can write \setmainfont{gill-sans-nova}.
- Or, semantically, \newfontfamily\captionfont{gill-sans-nova}

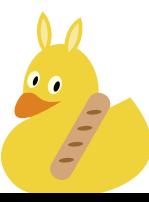

The full power of the NFSS is supported:

```
\defaultfontfeature+[gill-sans-nova]{
 FontFace = {uu}{m}{ GillSansNova-UltraLight.otf } ,
 FontFace = {11}{m}{ GillSansNova-Light.otf },
 FontFace = \{hh\}{m}{ GillSansNova-Heavy.otf },
 FontFace = \{xx\}{m}{ GillSansNova-ExtraBold.otf },
}
```
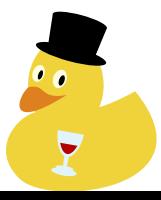

#### fontspec – selecting fonts 'Strong' emphasis Introduction

#### unicode-math – modern expl3 package development

Code structure CHANGES file expl3 conventions Git branches Test suite Release checklist

#### fontspec – selecting fonts

Font loading The interface for font features Typical example

#### 'Strong' emphasis

Custom encodings

#### **Conclusion**

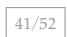

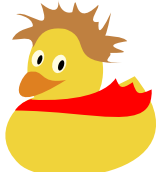

#### Emphasis and inner emphasis

 $\bullet$  ET<sub>E</sub>X 2 $_{\mathcal{E}}$  supports \eminnershape for markup with nested emphasis

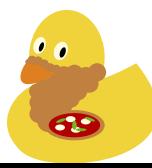

#### Emphasis and inner emphasis

- $\bullet$  ET<sub>E</sub>X 2 $_{\mathcal{E}}$  supports \eminnershape for markup with nested emphasis
- fontspec supports arbitrary nesting using (say) \emfontdeclare{\itshape,\upshape\scshape,\itshape}

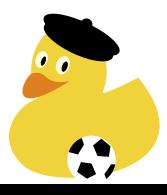

#### Emphasis and inner emphasis

- $\bullet$  ET<sub>E</sub>X 2 $_{\mathcal{E}}$  supports \eminnershape for markup with nested emphasis
- fontspec supports arbitrary nesting using (say) \emfontdeclare{\itshape,\upshape\scshape,\itshape}
- $\bullet$  Ex.:

```
Rm \ \epsilon_{\text{mph}} { Aaa \ \epsilon_{\text{mph}} { BBB \ \epsilon_{\text{mph}} { III } }
```
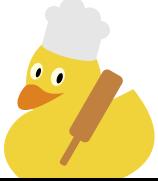

#### Strong and inner strong

• And more recently...\strong!

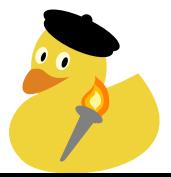

#### Strong and inner strong

• And more recently...\strong!

```
• \strongfontdeclare{
    \bfseries,
    \fontseries{hh}\selectfont,
    \fontseries{xx}\selectfont,
 }
```
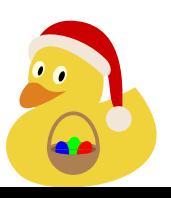

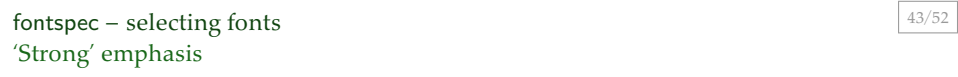

Strong and inner strong

### • And more recently…\strong! • \strongfontdeclare{ \bfseries, \fontseries{hh}\selectfont, \fontseries{xx}\selectfont, }  $\bullet$  Ex.: Abc \strong{ $\{Abc \ \ \text{strong} \ \{Abc \ \ \text{strong} \ \{Abc\} \ \}$ } **COLLEGE**

#### $f$ ontspec – selecting fonts Custom encodings Introduction

#### unicode-math – modern expl3 package development

Code structure CHANGES file expl3 conventions Git branches Test suite Release checklist

#### fontspec – selecting fonts

Font loading The interface for font features Typical example 'Strong' emphasis Custom encodings

Conclusion

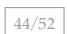

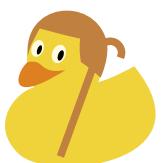

 $\bullet\,$  Although everything is now Unicode,  $\mathbb{M}\text{E}\text{X}'$  idea of 'encodings' is still useful

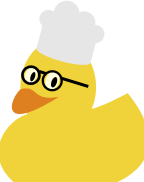

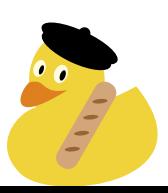

### **KALITAM**

...{\sanskitfont KALITA\d M}... % <- uses real accent

\newfontfamily\sanskitfont{charis}

fontspec – selecting fonts Custom encodings

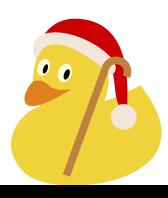

### KALITAM.

...{\oopsfont KALITA\d M}... % <- uses real accent

\newfontfamily\oopsfont {posterama}

fontspec – selecting fonts Custom encodings

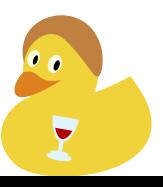

\newfontfamily\titlefont{posterama}[

...{\titlefont KALITA\d M}... % <- uses fake accent

**KALITAM** 

NFSSEncoding=fakedotaccent

fontspec – selecting fonts Custom encodings

]

```
fontspec – selecting fonts
Custom encodings
```
*In the preamble:*

```
\DeclareUnicodeEncoding{fakedotaccent}{
  \input{tuenc.def}
  \EncodingCommand{\d}[1]{%
    \hmode@bgroup
      \o@lign{\relax#1\crcr\hidewidth
        \ltx@sh@ft{-1ex}.\hidewidth}%
    \egroup
  }
}
```
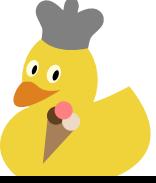

## KALITAM **V**<br>•

(1901)

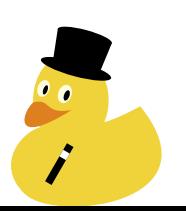

### KALITAM **V**<br>•

(1913)

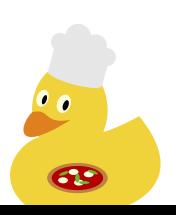

## KALITAM **V**<br>•

(1919)

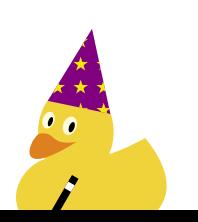

### KALITAM **V**<br>•

(1927)

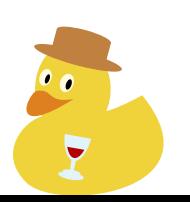

### KALITAM **V**<br>•

(1933)

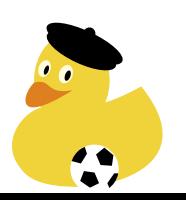

 $\frac{50}{52}$  fontspec – selecting fonts Custom encodings

## KALITAM .

(1945)

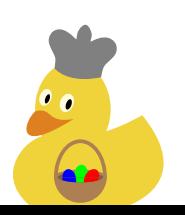

 $\frac{50}{52}$  fontspec – selecting fonts Custom encodings

## KALITAM **T**

(1984)

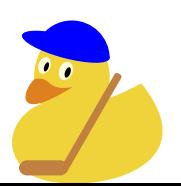

## KALITAM **V**<br>•

(2001)

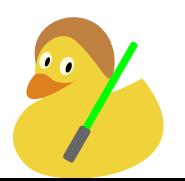
## $Conclusion$   $51/52$

## Introduction

unicode-math – modern expl3 package development Code structure CHANGES file expl3 conventions Git branches Test suite Release checklist fontspec – selecting fonts Font loading The interface for font features Typical example 'Strong' emphasis Custom encodings Conclusion

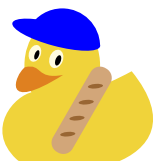

Conclusion 52/52

**Conclusion** 

- Thanks to everyone (too many to count but especially [redacted])
- Thanks for patience
- Obrigado

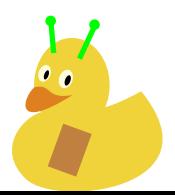